# Server-side TVC Integration

iSpot.tv

## Introduction

iSpot TV Conversion Analytics connects TV ad exposures across 8 M+ TVs with your 1st party website and app data using a tracking code. Each TV set is connected to the home network, making the home IP address accessible to iSpot. This enables iSpot to connect TV ad exposures with your data sets that are associated with IP addresses. This results in powerful closed-loop analytics around how TV creative, media and frequency drives sales and other critical KPIs. The entire process is done in a Personally Identifiable Information (PII) compliant manner.

## Server-side Specification

Server-side integration does not involve a pixel fire or HTML IMG tag on the client visitor browser, instead the brand or brand tag manager representative will fire the iSpot pixel on the client browser's behalf.

HTTP GET host URL of iSpot pixel:

#### <https://pt.ispot.tv/v2/your-site-id.gif>

The tracking code requires a unique Site ID (seen in the example above as "your-site-id") for each unique web site or app, which will be provided by iSpot. The format for Site ID is TC-1234- 1 where "TC" stands for tracking code, "1234" is the client's account id, "-1" is the site identifier, which increments per site.

The main difference between a server-side integration and a client web-based integration is the lack of/incorrect information that server-side passes on behalf of the original visitor. Typically affected information is:

- IP address
- Date/time of original client visit
- User-Agent
- Cookies
- Referer
- Accept[-\*]

Most of this irregularity is contained in the request headers that a normal browser pixel sends, so a server-side implementation requires re-creating these headers in a standard way. All HTTP URL's are to use url encoding on the query values, e.g. datetime=*2019-05-25 15:24:00* becomes datetime=*2019-05-25%2015:24:00.* Multiple query parameters are separated using & (ampersand). Data sent via headers does not require url encoding and should not be encoded.

#### IP Address:

IP address should be IPv4 only. There are two options for sending the IP address of the original client:

• X-Forwarded-For request header.

Example request header for client IP of 23.123.223.3:

X-Forwarded-For: 23.123.223.3

In the case that more than one proxy/forwarder is used, the left-most IP is to contain the original client IP. E.g:

X-Forwarded-For: 23.123.223.3, 10.0.0.1

 $\frac{1}{2}$  ip key/value in the query parameter.

Example URL for client IP of 23.123.223.3:

<https://pt.ispot.tv/v2/your-site-id.gif?ip=23.123.223.3>

### Date/time of original client visit:

If the time difference between the client visit and server-side request is greater than a few minutes (or unreliable), the datetime query parameter should be set with the original UTC time of the client visit (YYYY-MM-DD HH:MM:SS). Example URL for client that visited at 3:24pm on the 25th May 2019 UTC:

<https://pt.ispot.tv/v2/your-site-id.gif?datetime=2019-05-25%2015:24:00>

## Matching Methodology

iSpot leverages the client's IP address to provide a wholistic measurement of all TV/OTT media and conversion metrics. While IPv4 is most commonplace, iSpot can support measurement of IPv6 addresses by integrating with a 3<sup>rd</sup> Party identity resolution partner. Use IPv4 if you want to match conversions to a Household.

#### User-Agent:

There are two options for sending the user agent of the original client:

• User-Agent request header (preferred).

Example request header for user agent:

User-Agent: Mozilla/5.0 (Windows NT 10.0; Win64; x64) AppleWebKit/537.36 (KHTML, like Gecko) Chrome/74.0.3729.169 Safari/537.36

useragent key/value in the query parameter.

Example URL for client user agent of Mozilla/5.0 (Windows NT 10.0; Win64; x64) AppleWebKit/537.36 (KHTML, like Gecko) Chrome/74.0.3729.169 Safari/537.36:

#### https://pt.ispot.tv/v2/your-site-

id.gif?useragent=Mozilla%2F5.0%20%28Windows%20NT%2010.0%3B%20Win64%3B%20x64%29%20AppleWebKit%2F53 7.36%20%28KHTML%2C%20like%20Gecko%29%20Chrome%2F74.0.3729.169%20Safari%2F537.36

#### Cookies:

iSpot cookies are to be sent via the Cookie request header, for example:

#### Cookie:

pt=v2:d996cc8a75a6626174604416f81e5850d98cc954d3ae78afe4143c077559e5d2|6a7586bed41579ada1943755008f34716 a86a8d70ee174ee16501f136fbe4a98

The contents/value of this cookie is to be derived via the original client-side browser via JSON response from the following URL service:

<https://ps.ispot.tv/v2/your-site-id.gif>

#### Referer\*:

Any referrer is to be sent via referer [*sic*] request header, for example:

Referer: https:/[/www.yourdomain.extension/](http://www.yourdomain.extension/)path/?query

*\* [Misspelling](https://en.wikipedia.org/wiki/HTTP_referer) of referrer intentional*

# Accept[-\*]:

Any or all Accept, Accept-Language values are to be sent via applicable headers, for example:

Accept: text/html,application/xhtml+xml Accept-Language: en-US,en;q=0.9,pl;q=0.8,ru;q=0.7

## Examples

Example header-based server-side pixel fire using port 443 with TLS:

GET /v2/your-site-id.gif HTTP/1.1 Host[: pt.ispot.tv](http://pt.ispot.tv/) X-Forwarded-For: 23.123.223.3 User-Agent: Mozilla/5.0 (Windows NT 10.0; Win64; x64) AppleWebKit/537.36 (KHTML, like Gecko) Chrome/74.0.3729.169 Safari/537.36 Accept: text/html,application/xhtml+xml,application/xml Accept-Language: en-US,en;q=0.9,pl;q=0.8,ru;q=0.7 Cookie: pt=v2:d996cc8a75a6626174604416f81e5850d98cc954d3ae78afe4143c077559e5d2|6a7586bed41579ada1943755008f34716 a86a8d70ee174ee16501f136fbe4a98

#### HTTP GET with query parameters:

[https://pt.ispot.tv/v2/your-site-id.gif?ip=23.123.223.3&datetime=2019-05-](https://pt.ispot.tv/v2/your-site-id.gif?ip=23.123.223.3&datetime=2019-05-25%2015:24:00&useragent=Mozilla%2F5.0%20%28Windows%20NT%2010.0%3B%20Win64%3B%20x64%29%20AppleWebKit%2F537.36%20%28KHTML%2C%20like%20Gecko%29%20Chrome%2F74.0.3729.169%20Safari%2F537.36) [25%2015:24:00&useragent=Mozilla%2F5.0%20%28Windows%20NT%2010.0%3B%20Win64%3B%20x64%2](https://pt.ispot.tv/v2/your-site-id.gif?ip=23.123.223.3&datetime=2019-05-25%2015:24:00&useragent=Mozilla%2F5.0%20%28Windows%20NT%2010.0%3B%20Win64%3B%20x64%29%20AppleWebKit%2F537.36%20%28KHTML%2C%20like%20Gecko%29%20Chrome%2F74.0.3729.169%20Safari%2F537.36) [9%20AppleWebKit%2F537.36%20%28KHTML%2C%20like%20Gecko%29%20Chrome%2F74.0.3729.169%20](https://pt.ispot.tv/v2/your-site-id.gif?ip=23.123.223.3&datetime=2019-05-25%2015:24:00&useragent=Mozilla%2F5.0%20%28Windows%20NT%2010.0%3B%20Win64%3B%20x64%29%20AppleWebKit%2F537.36%20%28KHTML%2C%20like%20Gecko%29%20Chrome%2F74.0.3729.169%20Safari%2F537.36) [Safari%2F537.36](https://pt.ispot.tv/v2/your-site-id.gif?ip=23.123.223.3&datetime=2019-05-25%2015:24:00&useragent=Mozilla%2F5.0%20%28Windows%20NT%2010.0%3B%20Win64%3B%20x64%29%20AppleWebKit%2F537.36%20%28KHTML%2C%20like%20Gecko%29%20Chrome%2F74.0.3729.169%20Safari%2F537.36)

Cookie and Accept values will still require to be sent via request headers. Response body of transparent gif pixel should be ignored.

# Data Collection

For the most basic example:

<https://pt.ispot.tv/v2/your-site-id.gif>

Assuming that a new customer visited your webpage on 3pm on 10th of July 2016 UTC via IP 123.1.255.11 using a Chrome browser on Windows 7, here are some query string parameters that iSpot will accept:

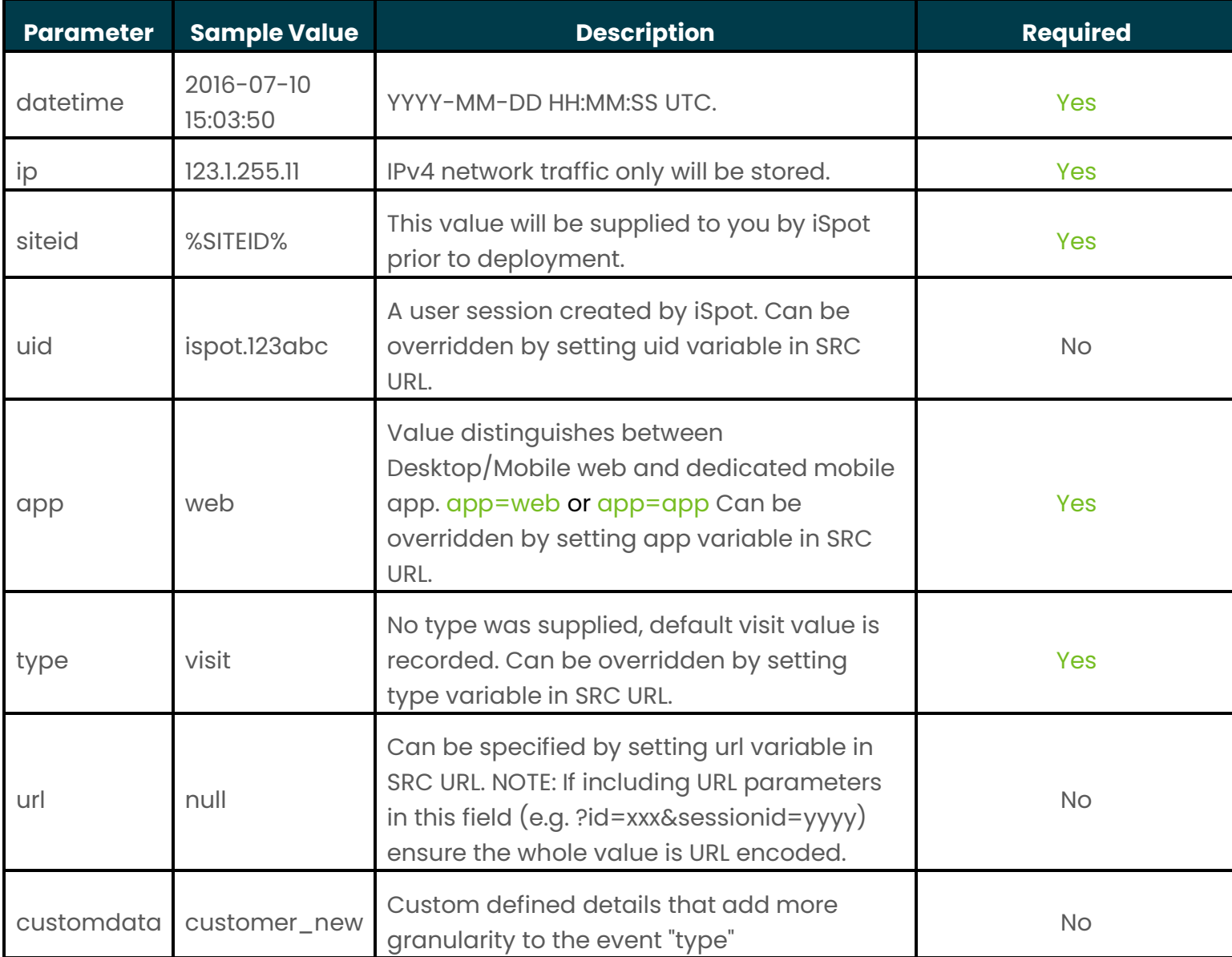

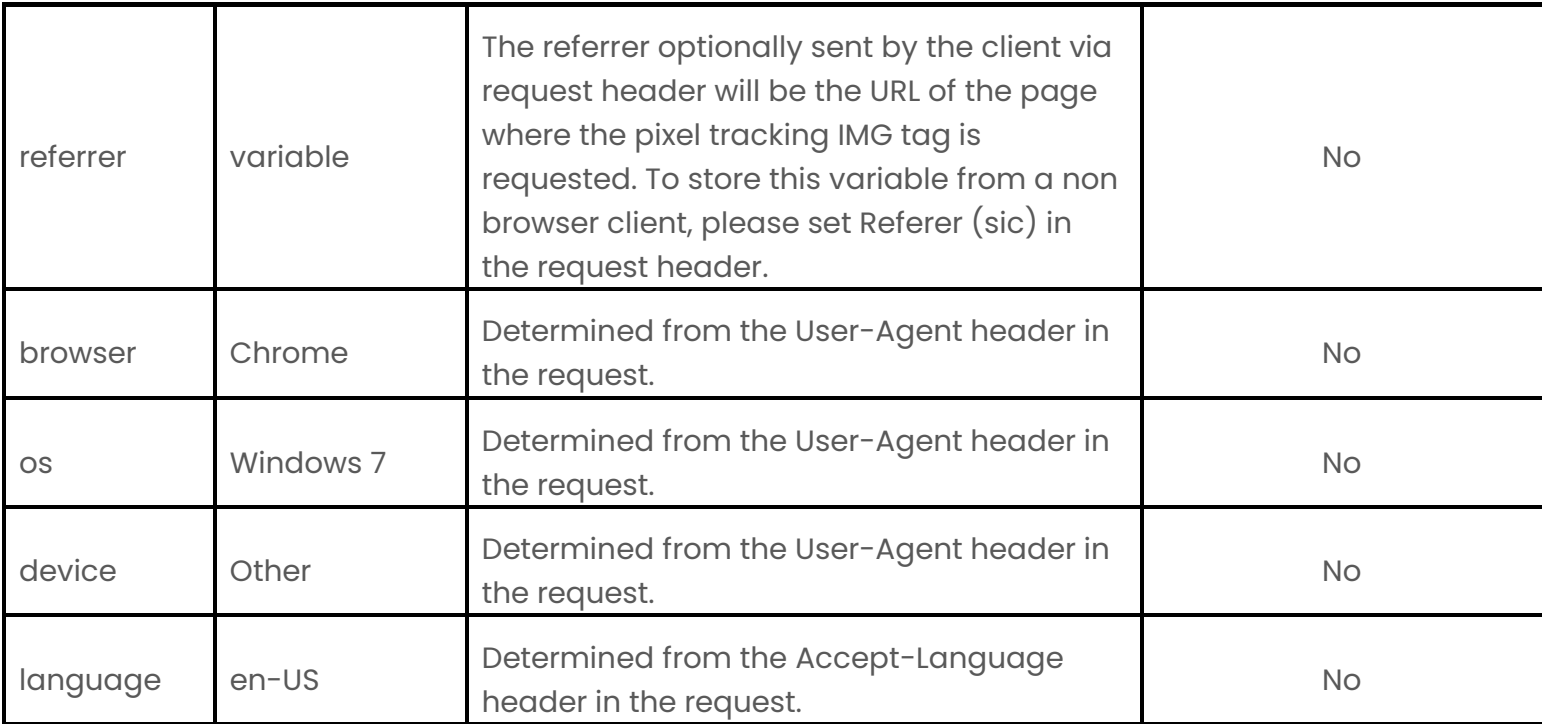

# Custom Data

The iSpot Tracking Code supports passing custom data for your business goals. The custom data parameter can be used to pass your unique data types. For example:

#### Example Cart and Total (key/value):

…/your-site-id.gif?customdata=carttotal%3D145.00

Example Coupon (JSON):

… /your-site-id.gif?customdata=%7Bcoupon%3A+%22abc%22%7D

Example Source (key/value):

… /your-site-id.gif?customdata=source\_social

Example User Types (key/value):

… /your-site-id.gif?customdata=user\_member

Alternate Methods to Supply Data

 $\rightarrow$  Supplying Data via a CDN (Rudderstack)

Conversion events can be supplied via a CDN such as Rudderstack. Prior to sending data, please confirm the web or app events are already being tracked via Rudderstack. The preferred method of delivery is a webhook. Documentation can be found here

<https://www.rudderstack.com/docs/destinations/webhooks/>

Webhook URL: <https://pt.ispot.tv/v2/your-site-id.gif>

## **Connection settings**

In the Connection Settings page, enter the relevant connection information and click Next to complete the destination setup.

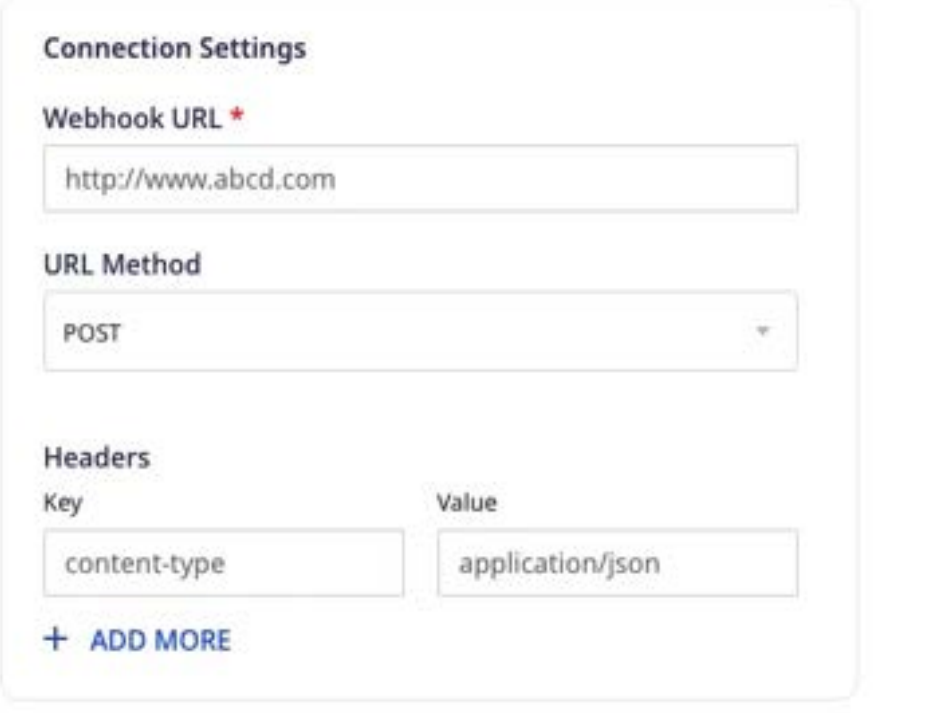

#### $\rightarrow$  Supplying Data via API

Conversion events can be supplied via uploading CSV files to the iSpot API.

- The "conversions" API end point is used to upload the file.
- Our day boundary is US Pacific Time ("America/Pacific"). Data will need to be uploaded by 7:00 AM Pacific Time for the entire previous day for it to be included in the data processing run. You can choose to send us data at hourly intervals or as a single dump at the end of the day, as long as you meet the deadline requirement.
- See the "CSV File Format" section for the file format.
- $\rightarrow$  CSV File Format
	- The format of the file is UTF8 ASCII, comma delimited values. A header row is required listing the fields supplied in the file. See <https://tools.ietf.org/html/rfc4180> for CSV file format standards.
	- Our defaults are: delimiter is comma <,>, quote is double quote <">, escape is double quote <">. No multi-line values.

#### Example:

"ip","datetime","siteid","useragent"

"34.11.99.234","2017-11-29 11:01:54","TC-1004-1","Mozilla/5.0 (Macintosh; Intel Mac OS X 10\_10\_5) AppleWebKit/537.36 (KHTML, like Gecko) Chrome/62.0.3202.94 Safari/537.36"

"179.155.12.5","2017-11-29 18:43:31","TC-1004-1","UserAgent Has a quote: "". Do you like it?"